# **python-pyeole - Tâche #15032**

Scénario # 17436 (Terminé (Sprint)): Améliorer la gestion des erreurs dans Maj-Auto

# **Message d'erreur erroné si on utilise Maj-Auto avec un dépôt inaccessible**

15/02/2016 11:19 - Joël Cuissinat

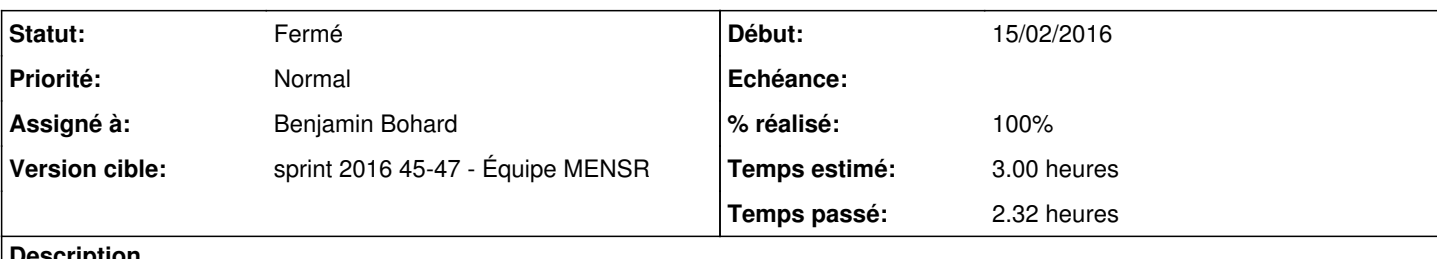

### **Description**

Quelque soit le niveau de mise à jour demandé, l'erreur affichée évoque le dépôt "unstable".

```
root@sphynx:~# Query-Auto -Stoto-eole.ac-dijon.fr
Mise à jour le lundi 15 février 2016 11:13:36
*** sphynx 2.5.2 (0000000A) ***
```

```
Configuration du dépôt Ubuntu avec la source test-eole.ac-dijon.fr
pyeole.pkg - Impossible de configurer le miroir EOLE avec toto-eole.ac-dijon.fr : Impossible d'obt
enir la version pour le dépôt : http://toto-eole.ac-dijon.fr/eole/dists/eole-2.5-unstable/Release
Maj-Auto - Impossible de configurer les sources APT pour EOLE
```
## **Révisions associées**

## **Révision bc73d8e1 - 16/11/2016 08:42 - Benjamin Bohard**

Message plus explicite sur l'utilisation invariable du dépôt unstable.

Ref #15032

### **Révision 856d17c7 - 16/11/2016 08:48 - Benjamin Bohard**

Mettre à jour la traduction des messages du module pkg.py

Ref #15032

## **Historique**

**#1 - 23/09/2016 16:24 - Scrum Master**

*- Statut changé de À formaliser à Nouveau*

## **#2 - 23/09/2016 16:25 - Scrum Master**

- *Tracker changé de Proposition Scénario à Tâche*
- *Tâche parente mis à #17170*

## **#3 - 23/09/2016 16:26 - Joël Cuissinat**

- *Temps estimé mis à 2.00 h*
- *Restant à faire (heures) mis à 2.0*

# **#4 - 23/09/2016 16:42 - Daniel Dehennin**

*- Projet changé de creole à python-pyeole*

Le test de miroir est fait avec une distribution ([source:pyeole/pkg.py@c98aa14#L1545\)](https://dev-eole.ac-dijon.fr/projects/python-pyeole/repository/revisions/c98aa14/entry/pyeole/pkg.py#L1545) qui est par défaut le **-unstable** de la version EOLE ( [source:pyeole/pkg.py@c98aa14#L110\)](https://dev-eole.ac-dijon.fr/projects/python-pyeole/repository/revisions/c98aa14/entry/pyeole/pkg.py#L110).

## **#5 - 30/09/2016 14:39 - Benjamin Bohard**

- *Statut changé de Nouveau à En cours*
- *Assigné à mis à Benjamin Bohard*

#### **#6 - 03/10/2016 07:59 - Benjamin Bohard**

*- Statut changé de En cours à Nouveau*

#### **#7 - 10/10/2016 15:17 - Joël Cuissinat**

- *Assigné à Benjamin Bohard supprimé*
- *Temps estimé changé de 2.00 h à 3.00 h*
- *Tâche parente changé de #17170 à #17436*
- *Restant à faire (heures) changé de 2.0 à 3.0*

### **#8 - 07/11/2016 16:53 - Benjamin Bohard**

- *Assigné à mis à Benjamin Bohard*
- *Restant à faire (heures) changé de 3.0 à 1.8*

Selon le type de validation souhaitée, on peut envisager plusieurs solutions :

- pour le test de connexion (passage du proxy) :
	- on garde le test sur unstable uniquement parce que c'est le dépôt présent à coup sûr et on explique mieux dans le message que c'est un dépôt utilisé pour le test de connexion et pas le dépôt qui sera utilisé pour télécharger des paquets.
	- o on choisit un dépôt plus « représentatif » du niveau de mise jour.
- pour le test de disponibilité des dépôts associés à un niveau de mise à jour, on teste chacun de ceux-ci.

### **#9 - 14/11/2016 09:50 - Scrum Master**

*- Statut changé de Nouveau à En cours*

#### **#10 - 16/11/2016 09:18 - Benjamin Bohard**

- *% réalisé changé de 0 à 100*
- *Restant à faire (heures) changé de 1.8 à 0.25*

### **#11 - 16/11/2016 09:52 - Scrum Master**

*- Statut changé de En cours à Résolu*

### **#12 - 16/11/2016 14:08 - Joël Cuissinat**

- *Statut changé de Résolu à Fermé*
- *Restant à faire (heures) changé de 0.25 à 0.0*

```
root@scribe:~# Query-Auto -Stoto-eole.ac-dijon.fr
Mise à jour le mercredi 16 novembre 2016 14:04:30
*** scribe 2.6.1 (00000001) ***
```
Configuration du dépôt Ubuntu avec la source test-eole.ac-dijon.fr pyeole.pkg - Pas de configuration du miroir EOLE avec toto-eole.ac-dijon.fr qui semble inaccessible : Impossib le d'obtenir la version pour le dépôt : http://toto-eole.ac-dijon.fr/eole/dists/eole-2.6-unstable/Release